COPIA

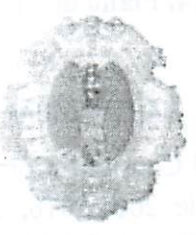

# **COMUNE DI SANTA MARIA A VICO** PROVINCIA DI CASERTA

# Data Delibera: 13/10/2014 N° Delibera: 110

#### VERBALE DI DELIBERAZIONE DELLA GIUNTA COMUNALE

Oggetto: PIANO ESECUTIVO DI GESTIONE 2014.PIANO DEGLI OBIETTIVI E PIANO **DELLA PERFORMANCE** 

L'anno duemilaquattordici, addì tredici del mese di Ottobre, alle ore 12:30, nella sala delle adunanze, si è riunita la Giunta Comunale, in seduta ordinaria, nelle persone dei signori:

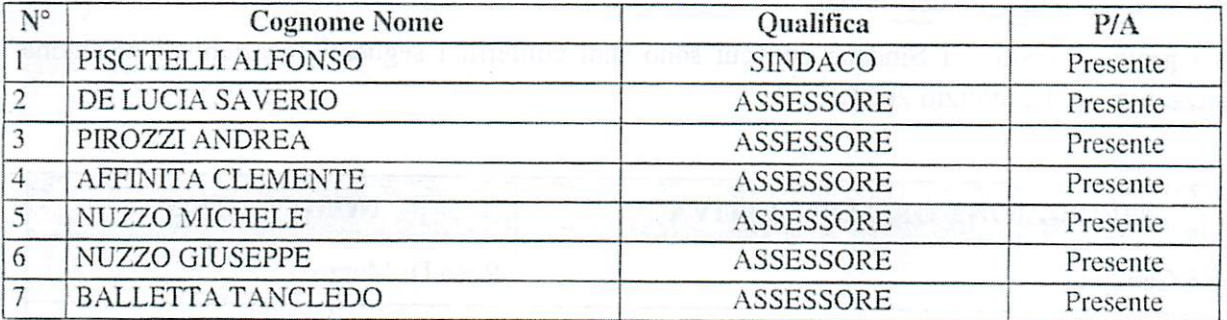

Partecipa alla seduta il Segretario Generale, Dott.Ronza Michele.

Il Presidente, Dott.Piscitelli Alfonso, dichiara aperta la seduta, dopo aver constatato la sussistenza del numero legale. Invita gli Assessori a trattare, discutere e definire l'argomento all'ordine del giorno.

# Oggetto: Piano esecutivo di gestione 2014, Piano degli obiettivi e Piano della performance.

### **LA GIUNTA**

Dato atto che in data 8 settembre 2014 il Consiglio Comunale con delibera n. 22 ha approvato, il bilancio di previsione 2014 e pluriennale 2014/2016, unitamente alla relazione previsionale e programmatica ed agli allegati previsti dall'art. 172 del T.U.E.L. D.Lgs. n. 267/2000;

Richiamati l'art. 107 del d.Lgs 18/08/2000, n. 267 e l'art. 4 del d.Lgs. 30/03/2001, n. 165, i quali, in attuazione del principio della distinzione tra indirizzo e controllo, da un lato, e attuazione e gestione dall'altro, prevedono che:

- gli organi di governo esercitano le funzioni di indirizzo politico-amministrativo, ovvero  $\bullet$ definiscono gli obiettivi ed i programmi da attuare, adottano gli atti rientranti nello svolgimento di tali funzioni e verificano la rispondenza dei risultati dell'attività amministrativa e della gestione agli indirizzi impartiti;
- l'obiettivo degli organismi di gestione consiste nel realizzare i programmi ed i progetti di cui alla Relazione Previsionale e Programmatica ed al bilancio ad essa correlato, all'interno dei limiti di spesa prefissati, operare per il buon andamento dei servizi e delle attività svolte nell'interesse dei cittadini e nel rispetto dei criteri di economicità, efficienza, efficacia, trasparenza e di ispirarsi, altresì, ai principi di solidarietà, equità e collaborazione;
- ai dirigenti e/o responsabili dei servizi spettano i compiti di attuazione degli obiettivi e dei  $\bullet$ programmi definiti con gli atti di indirizzo. Ad essi è attribuita la responsabilità esclusiva dell'attività amministrativa, della gestione e dei relativi risultati in relazione agli obiettivi dell'ente;

Richiamato altresì l'art. 109, comma 2, del d.Lgs. n. 267/2000, il quale prevede che, negli enti privi di dirigenza, le funzioni di cui all'art. 107, commi 2 e 3, possono essere attribuite dal sindaco ai responsabili degli uffici o dei servizi;

Visti i provvedimenti del Sindaco con cui sono stati conferiti i seguenti incarichi di posizione organizzativa per l'esercizio 2014:

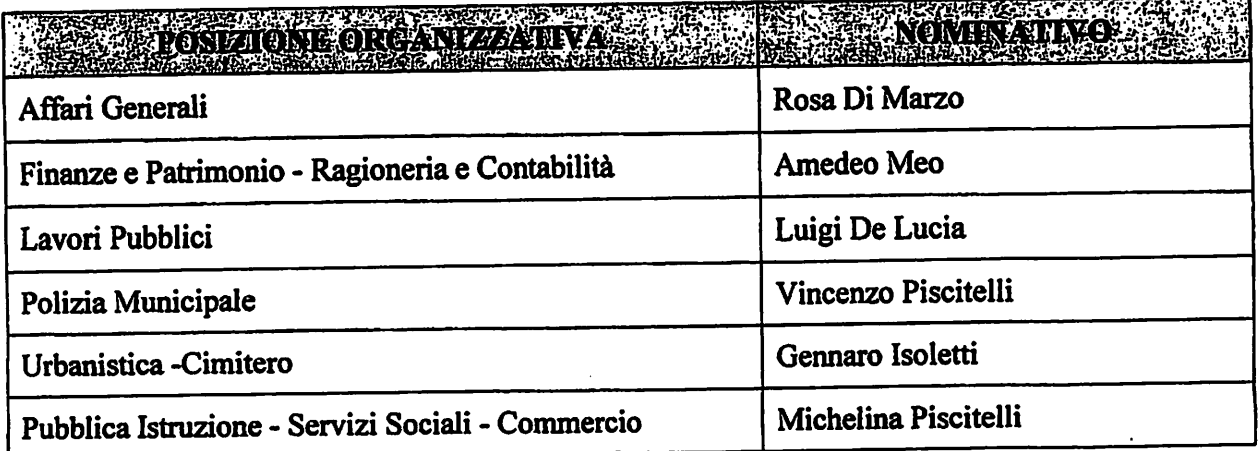

 $\mathbf{1}$ 

à

A

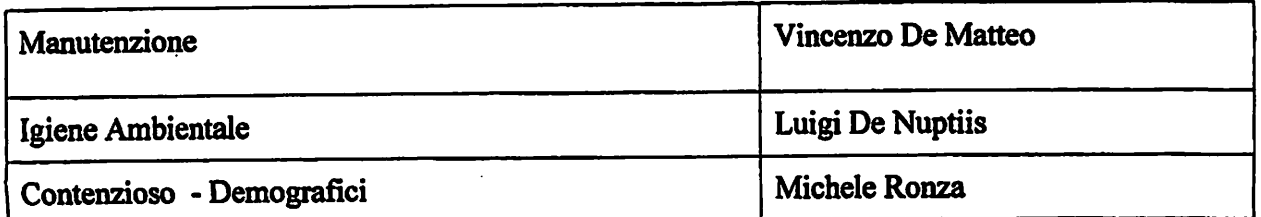

Visto l'articolo 169 del d.Lgs. n. 267/2000, come modificato dal decreto legge n. 174/2012.convertito in legge n. 213/2012, il quale prevede che : "Sulla base del bilancio di previsione annuale deliberato dal consiglio, l'organo esecutivo definisce, prima dell'inizio dell'esercizio, il piano esecutivo di gestione, determinando gli obiettivi di gestione ed affidando gli stessi, unitamente alle dotazioni necessarie, ai responsabili dei servizi.

Visto che il piano esecutivo di gestione è deliberato in coerenza con il bilancio di previsione e con la relazione previsionale e programmatica.

Visto che al fine di semplificare i processi di pianificazione gestionale dell'ente, il piano dettagliato degli obiettivi di cui all'articolo 108, comma 1, del T.E.U.L. D. Lgs. 267/2000 e il piano della performance di cui all'articolo 10 del decreto legislativo 27 ottobre 2009, n. 150, sono unificati organicamente nel piano esecutivo di gestione.

Visto altresì che, ai sensi dell'articolo 10 del D.Lgs. n. 150/2009, al fine di assicurare la qualità. comprensibilità ed attendibilità dei documenti di rappresentazione della performance, le amministrazioni pubbliche, secondo quanto stabilito dall'articolo 15, comma 2, lettera d), redigono annualmente:

a) entro il 31 gennaio, un documento programmatico triennale, denominato Piano della performance da adottare in coerenza con i contenuti e il ciclo della programmazione finanziaria e di bilancio, che individua gli indirizzi e gli obiettivi strategici ed operativi e definisce, con riferimento agli obiettivi finali ed intermedi ed alle risorse, gli indicatori per la misurazione e la valutazione della performance dell'amministrazione, nonché gli obiettivi assegnati al personale dirigenziale ed i relativi indicatori:

b) un documento, da adottare entro il 30 giugno, denominato: «Relazione sulla performance» che evidenzia, a consuntivo, con riferimento all'anno precedente, i risultati organizzativi e individuali raggiunti rispetto ai singoli obiettivi programmati ed alle risorse, con rilevazione degli eventuali scostamenti, e il bilancio di genere realizzato.

c) in caso di mancata adozione del Piano della performance è fatto divieto di erogazione della retribuzione di risultato ai dirigenti che risultano avere concorso alla mancata adozione del Piano, per omissione o inerzia nell'adempimento dei propri compiti, e l'amministrazione non può procedere ad assunzioni di personale o al conferimento di incarichi di consulenza o di collaborazione comunque denominati.

Visti:

- l'articolo del Regolamento comunale di contabilità, adottato con delibera consiliare n. 150 del 28 dicembre 1998;
- il Regolamento del sistema di misurazione e valutazione delle performance, approvato con  $\bullet$ deliberazione della Giunta Comunale n. 112 del 24 settembre 2012, in virtù del quale

l'organo esecutivo emana le direttive generali contenenti gli indirizzi strategici, definisce il piano esecutivo di gestione in uno con il piano degli obiettivi ed il piano della performance;

Dato atto che, a seguito del processo di definizione degli obiettivi da assegnare ai dirigenti e/o alle posizioni organizzative, il Segretario generale ha predisposto il Piano esecutivo di gestione dell'esercizio 2014, nel quale sono riuniti organicamente anche il Piano della performance ed il Piano dettagliato degli obiettivi, il quale si articola come segue:

Sezione 1: Struttura organizzativa (organigramma)

Sezione 2: Obiettivi strategici - Obiettivi di mantenimento e miglioramento

Sezione 3: Assegnazione risorse finanziarie correnti e di investimento

Dato atto altresì che:

ļ

- la definizione degli obiettivi di gestione e l'assegnazione delle relative risorse è stata concordata tra responsabili di servizio e Giunta Comunale;
- · vi è piena correlazione tra obiettivi di gestione e risorse assegnate;
- le risorse assegnate sono adeguate agli obiettivi prefissati, al fine di consentire ai  $\bullet$ responsabili di servizio la corretta attuazione della gestione;

Accertato che il Piano Esecutivo di Gestione coincide esattamente con le previsioni finanziarie del bilancio annuale e che gli obiettivi di gestione individuati sono coerenti con i programmi, piani ed obiettivi generali dell'amministrazione contenuti nel bilancio di previsione e negli altri documenti programmatici dell'ente;

Ritenuto di provvedere all'approvazione dell'allegato Piano Esecutivo di Gestione per l'esercizio 2014, del piano dettagliato degli obiettivi e l'assegnazione ai responsabili di servizio per il conseguimento degli stessi (da valere come performance);

Visti i pareri allegati espressi ai sensi dell'art. 49 del TUEL come modificato dall'art. 3, comma 1, lettera b) del D.L. n. 174/2012 convertito nella L. n. 213/2012 e dell'art. 147 bis del D. Lgs. n. 267/2000 introdotto dall'art. 3, comma 1, lettera d) del D.L. n. 174/2012 convertito in L. n. 213/2012:

Visto il d.Lgs. n. 267/2000 e ss.mm.ii.;

Visto il d.Lgs. n. 165/2001 e ss.mm.ii.;

Visto il d.Lgs. n. 150/2009 e ss.mm.ii.;

Visto il vigente Regolamento comunale di contabilità:

Visto il vigente Regolamento sull'ordinamento generale degli uffici e dei servizi;

A votazione unanime e palese

#### **DELIBERA**

1) di approvare, ai sensi dell'art. 169 del d.Lgs. n. 267/2000, l'allegato Piano esecutivo di gestione per l'esercizio 2014, congiuntamente al piano dettagliato degli obiettivi di gestione di cui all'art. 197, comma 2, lettera a), del d.Lgs. n. 267/2000, il cui cronoprogramma è correlato alla collocazione temporale del piano rispetto all'esercizio finanziario in corso, ed i cui risultati attesi sono da considerare come "performance"

2) di dare atto che il Piano esecutivo di gestione per l'esercizio 2014 si articola in :

 $\pmb{\hat{v}}$ 

¢

 $\pmb{\lambda}$ 

Ä

Sezione 1: Struttura organizzativa (organigramma)

Sezione 2: Obiettivi Strategici - Obiettivi di mantenimento e miglioramento

Sezione 3: Assegnazione risorse finanziarie correnti e di investimento (P.E.G.)

#### 3) di dare atto che:

- · il Piano Esecutivo di Gestione coincide esattamente con le previsioni finanziarie del bilancio annuale:
- gli obiettivi di gestione individuati sono coerenti con i programmi, piani ed obiettivi generali dell'amministrazione contenuti nel bilancio di previsione e negli altri documenti programmatici dell'ente;
- · le risorse assegnate ai responsabili di servizio sono adeguate agli obiettivi prefissati;
- · l'acquisizione delle entrate e l'assunzione di impegni di spesa è di competenza dei responsabili di servizio, che vi provvederanno mediante l'adozione di apposite determinazioni nell'ambito degli stanziamenti previsti e in attuazione delle linee generali di indirizzo contenute negli atti di programmazione generale e nel presente Piano Esecutivo di Gestione:

4) di riservare alla competenza della Giunta Comunale l'autorizzazione in ordine a:

- instaurazione o resistenza in giudizio in liti in cui è parte in causa il Comune;

- concessione di contributi non disciplinati in maniera automatica da norme regolamentari o atti del

Consiglio o della Giunta Comunale;

5) affidare la gestione ai titolari delle posizioni organizzative, che, nell'ambito delle competenze attribuite, cureranno le fasi dell'accertamento delle entrate, dell'impegno delle spese, la richiesta di ordinativo di riscossione, di liquidazione ed ordinazione.

6) di stabilire che :

- il parere di regolarità tecnica espresso sugli atti dai Responsabili dei servizi ricomprende anche quello di legittimità e comporta la verifica della congruità degli atti con la normativa vigente in materia, con onere di segnalare con tempestività possibili situazioni di squilibri rispetto alle previsioni delle entrate loro assegnate:

- l'autorizzazione alla gestione degli stanziamenti, agli stretti fini di assicurare la continuità dei servizi, comprenda anche gli impegni da assumere negli esercizi compresi nel bilancio pluriennale, fino all'approvazione del PEG relativo, nel rispetto dell'art. 163 del T.U.E.L. n.267/2000 e  $ssmm.ii.$ :

- prevedere che, qualora la spesa assegnata a un servizio coinvolga, ai fini del regolare svolgimento del procedimento amministrativo, servizi di supporto gli atti conseguenti siano comunicati dal funzionario responsabile del servizio operativo al funzionario responsabile del servizio di supporto interessato;

- definire i seguenti indirizzi generali di gestione cui i responsabili assegnatari delle posizioni organizzative dovranno attenersi nell'espletamento delle attività loro demandate:

- definire i seguenti indirizzi generali di gestione cui i responsabili assegnatari delle posizioni organizzative dovranno attenersi nell'espletamento delle attività loro demandate:

- rispettare, nell'attività gestionale, i criteri di efficacia, efficienza ed economicità;
- valorizzare le competenze professionali del personale coinvolgendolo nell'intero processo di  $\bullet$ raggiungimento degli obiettivi e dei risultati attesi:
- · sviluppare la comunicazione interna ed esterna per favorire una maggiore collaborazione tra le strutture organizzative del comune:
- semplificare i processi amministrativi per avvicinare, maggiormente, l'Ente ai cittadini e  $\bullet$ ridurre il contenzioso:
- concorrere al raggiungimento degli obiettivi di finanza pubblica e di contenimento delle spese, ponendo in essere ogni azione utile al fine di consentire il rispetto dei limiti previsti dalla normativa in tema di Patto di Stabilità;
- collaborare per la realizzazione degli obiettivi previsti dal codice dell'amministrazione  $\bullet$ digitale ed in concreto:

- rendere effettivo l'uso della posta elettronica tra amministrazioni, uffici della stessa amministrazione e tra l'amministrazione ed i dipendenti in modo da rendere l'azione amministrativa più veloce ed eliminare gli sprechi nell'uso della carta;

- pubblicare sul portale dell' Ente tutti gli atti e le informazioni previste dal d.lgs 33/2013 e dalla sopraggiunta normativa, conformandosi alle direttive dell' A.N.A.C. e dell' AVCP;

- favorire il ricorso alla posta certificata e la dematerializzazione del cartaceo, utilizzando, nelle forme previste, il sistema dei flussi informatici;

- verificare il rispetto del piano anticorruzione e del piano della trasparenza ed integrità;

#### 7) di stabilire che:

le variazioni al Piano Esecutivo di Gestione che comportino modifiche agli obiettivi di gestione, alle assegnazioni delle risorse ovvero agli stanziamenti dei capitoli di entrata o di spesa che non modificano le previsioni nell'ambito della stessa risorsa o intervento saranno disposte dalla Giunta Comunale, ai sensi dell'art. 175, comma 9, del d.Lgs. n. 267/2000, entro il 15 dicembre dell'esercizio di riferimento;

le variazioni degli stanziamenti negli articoli di entrata e di spesa che non modificano le previsioni all'interno di uno stesso capitolo sono di competenza del Responsabile del servizio, il quale vi provvede mediante propria determinazione;

8) di disporre, la rendicontazione, entro il trimestre successivo alla scadenza dell'esercizio, degli obiettivi gestionali, ai fini dell'attestazione sullo stato di avanzamento degli obiettivi medesimi, secondo quanto previsto dal vigente Regolamento sul sistema di misurazione e valutazione delle performance;

9) di sottoporre i responsabili di servizio a valutazione dell'efficacia, efficienza ed economicità dell'azione condotta in relazione ai risultati conseguiti sulla base degli obiettivi assegnati;

10) di trasmettere il presente provvedimento a cura del responsabile del procedimento dell'Ufficio Segreteria:

¢

 $\mathbf{r}$ 

ai Responsabili dei Settori;

al Nucleo di valutazione;

Infine la Giunta Comunale con votazione unanime e palese

## Delibera altresì,

ż

per l'urgenza, di rendere il presente atto immediatamente eseguibile ai sensi dell'art. 134, comma 4, del D. Lgs. n. 267/2000 e ss.mm.ii.

OGGETTO: T.U.E.L. 267/2000. Pareri. Allegato alla deliberazione di Giunta n. 110 del 13/10/2014. Proposta di deliberazione del Settore SETTORE 5º - RAGIONERIA - CONTABILITA' - FINANZE E PATRIMONIO avente ad oggetto PIANO ESECUTIVO DI GESTIONE 2014.PIANO DEGLI OBIETTIVI E PIANO DELLA PERFORMANCE

### PARERE SULLA REGOLARITA' TECNICA (Art. 49 T.U.E.L. 267/2000 SETTORE ECONOMICO - FINANZIARIO

Sulla proposta di deliberazione in oggetto indicata ed esaminati gli atti ad essa inerenti, ai sensi dell'art. 49 comma 1 del TUEL, in ordine alla regolarità tecnica ed alla conformità alle norme ed alle regole tecniche che sovraintendono la specifica materia

Si esprimere parere FAVOREVOLE

Data 10.10.2014

Il Responsabile del Settore **F.to: Dr.Amedeo Meo** 

### PARERE SULLA REGOLARITA' CONTABILE (Art. 49 T.U.E.L. 267/2000 **SETTORE ECONOMICO-FINANZIARIO**

La presente proposta non necessita di parere di regolarità contabile in quanto non comporta riflessi diretti o indiretti sulla situazione economica-finanziaria o sul patrimonio dell'ente

Data

Il Responsabile del Settore Economico Finanziario

ō

La presente proposta di deliberazione si esprime, ai sensi degli artt. 49 comma 1 e 147 bis comma 1 D.Lgs. 267/2000, parere FAVOREVOLE di regolarità contabile

Data 10.10.2014

### Il Responsabile del Settore Economico Finanziario **F.to:Dr.Amedeo Meo**

La presente proposta di deliberazione si esprime, ai sensi degli artt. 49 comma 1 e 147 bis comma 1 D.Lgs. 267/2000, parere FAVOREVOLE di regolarità contabile con attestazione della copertura finanziaria (art 151, comma 4, D.Lgs. 267/2000)

**Data** 

Il Responsabile del Settore Economico Finanziario

### **OBIETTIVI PROPOSTI DALL'AMMINISTRAZIONE** in aggiunta a quelli proposti dai funzionari e con gli stessi concordati

## AFFARI GENERALI - Responsabile Sig.ra Rosa Di Marzo

Allo scopo di rendere più agevole e semplificato l'accesso all'archivio corrente (ultimi cinque anni) il responsabile dovrà assumere ogni utile iniziativa per una corretta e sistematica catalogazione di tutti gli atti relativi alle funzioni della Giunta Comunale, del Consiglio Comunale, dei Responsabili di Settore, del Segretario Generale, del Sindaco. In particolare, attraverso i sistemi operativi in dotazione, gli atti dovranno essere catalogati per materia e/o argomento in modo tale che la ricerca di uno specifico provvedimento venga correttamente filtrato e facilmente individuato

**Il Responsabile** 

**Tempistica 30 giugno 2015** 

## FINANZE E PATRIMONIO - Responsabile dott. Amedeo Meo

Il Responsabile dovrà programmare un agevole sistema contabile per un costante monitoraggio della spesa per centri di costo che consenta di intervenire tempestivamente per l'adozione di ogni opportuno correttivo per ottimizzare i parametri costi-benefici.

> **Tempistica** 31 dicembre 2014

Il Responsabile \_\_ // \d

## LAVORI PUBBLICI - Responsabile Arch.Luigi De Lucia

Il Responsabile dovrà effettuare un'analitica ricognizione di tutte le economie di spesa sui lavori contabilmente "chiusi" e concordare con l'Amministrazione l'utilizzo di tali economie nel rispetto, naturalmente, delle procedure di legge. Inoltre, per i lavori ultimati che ancora non dovessero essere definiti contabilmente, assicurerà la rendicontazione finale. Si adopererà per chiedere al C.I.T.L. la rendicontazione finale dei lavori eseguiti dallo stesso Consorzio a seguito delle intese raggiunte con il Comune.

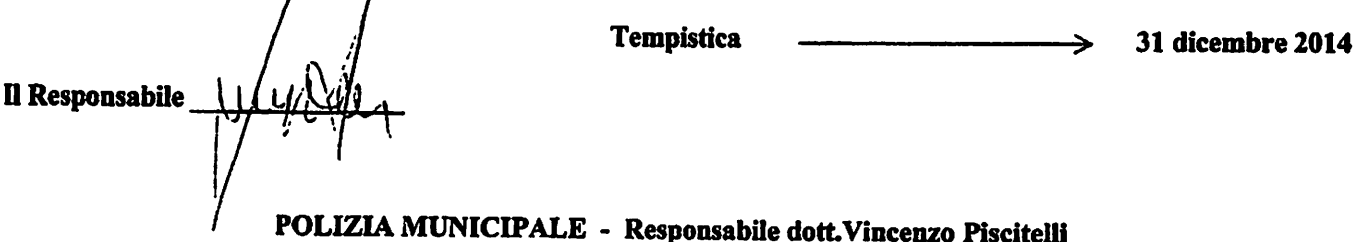

Al fine di rendere più effettiva ed efficace la sicurezza stradale, il Responsabile dovrà intensificare il controllo sul corretto uso del casco e delle cinture di sicurezza. Inoltre, per reprimere il dilagante fenomeno delle false polizze R.C. auto, dovrà assicurare analogo, intenso controllo.

### Raggiungimento obiettivo -- Report su controlli

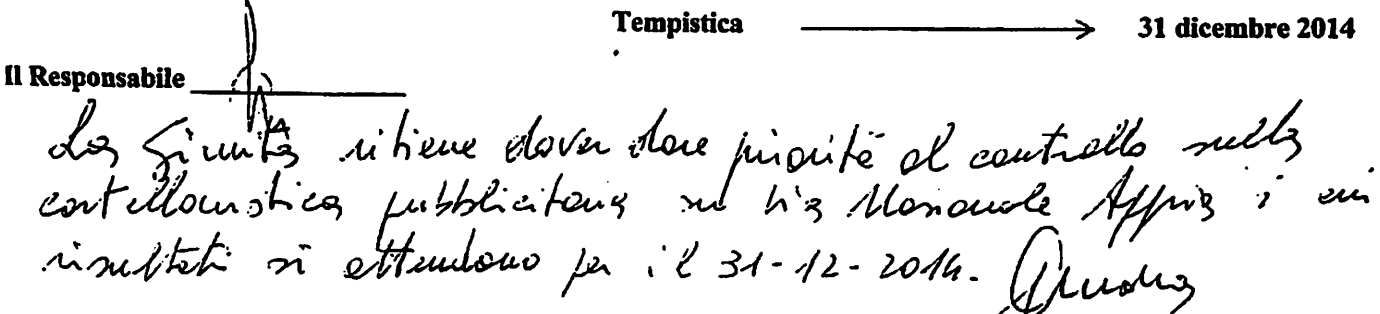

# URBANISTICA - CIMITERO - Responsabile Ing. Gennaro Isoletti

Al fine di un maggiore decoro del centro storico, il Responsabile suggerirà all'amministrazione, ogni utile ed opportuno intervento (con indicazione dei costi o altre soluzioni come ad esempio l'intervento dei privati) idoneo ad una visibile e fruibile riqualificazione.

# Raggiungimento obiettivo - Presentazione studio fattibilità

31 dicembre 2014 **Tempistica** 

Relativamente al cimitero (parte vecchia) proporrà idonee soluzioni per la sistemazione estetica delle cappelle private e di quelle c.d. congregazioni.

## Raggiungimento obiettivo - Piano d'intervento

**Tempistica** 

# P.I. - SERVIZI SOCIALI - COMMERCIO - Responsabile Sig.ra Michelina Piscitelli

Il Responsabile dovrà elaborare un regolamento per l'utilizzo delle palestre degli edifici scolastici di proprietà comunale da parte delle associazioni sportive. Inoltre, in considerazione della cessata gestione privata del campo sportivo, suggerirà all'Amministrazione idonee soluzioni che consentano un ordinato uso dell'impianto.

#### Raggiungimento obiettivo - Presentazione regolamento Presentazione proposta

**Tempistica** 

31 dicembre 2014

31 dicembre 2014

**Il Responsabile** 

Il Responsabile

## MANUTENZIONE - Responsabile Geom. Vincenzo De Matteo

In considerazione della fatiscenza dell'impianto di Pubblica Illuminazione, il Responsabile proporrà dettagliato programma di intervento assegnando la priorità agli impianti più vetusti e pericolosi. Non mancherà, inoltre, di suggerire soluzioni per un risparmio energetico.

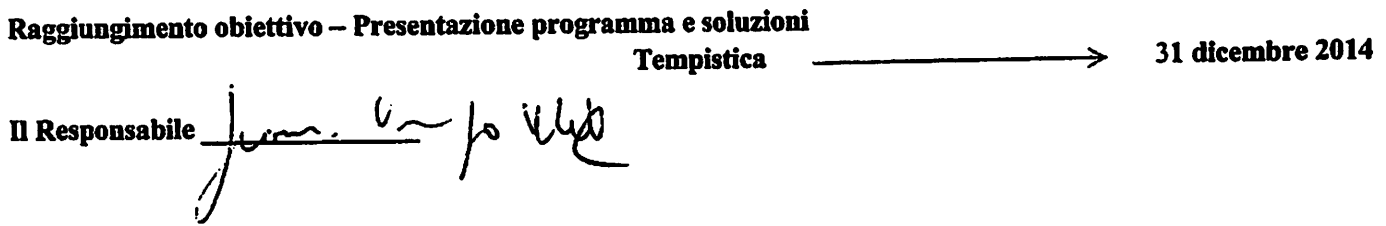

# IGIENE AMBIENTALE - Responsabile Arch.Luigi De Nuptiis

Il Responsabile dovrà assicurare un più costante servizio nelle zone periferiche avvalendosi, per i controlli dell'ispettore ambientale. Per il raggiungimento di tale obiettivo produrrà apposito report fotografico della situazione riferita ad una cadenza almeno settimanale.

Raggiungimento obiettivo - Report fotografici

**Tempistica** 

31 dicembre 2014

ċ.

Il Responsabile de Nutin

# CONTENZIOSO - DEMOGRAFICI - ANTICORRUZIONE -

# Responsabile Segretario Generale

Il Responsabile, anche in linea con quanto dal medesimo proposto, si attiverà per un miglioramento logistico ed ambientale degli uffici demografici proponendo con apposita relazione gli interventi a farsi.

# Raggiungimento obiettivo - Piano di intervento

Tempistica

31 dicembre 2014 →

ź

Il Responsabile

 $\overline{\mathbf{r}}$ 

### Sezione 2 – Obiettivi di mantenimento e miglioramento

### AFFARI GENERALI - Responsabile Sig.ra Rosa Di Marzo

- Incentivazione all'utilizzo delle tecnologie informatiche al fine di migliorare l'attività lavorativa ed il servizio reso ad Enti e utenti esterni ed al fine di diminuire le spese postali e di utilizzo tradizionale della carta.
- Informatizzazione fascicoli personale dipendente
- Verifica e adeguamento regolamenti comunali di competenza del Settore AA.GG.

### **FINANZE E PATRIMONIO – Responsabile dott. Amedeo Meo**

- Redazione bilancio previsionale 2014 e conto consuntivo 2013:
- Attuazione continuativa delle procedure contabili di registrazione entrate, uscite, fatture attive, fatture passive, impegni di spesa;
- Trasmissione periodica per retribuzioni mensili Uniemens ed elaborazione delle dichiarazioni contributive Uniemens e dell'emissione dei pagamenti tramite F24EP;
- Attuazione attività di rendicontazione in favore di Enti terzi e/o Settori comunali;
- Attività di supporto agli uffici comunali per le attività tecnico-contabili ed al revisore dei Conti:
- Predisposizione degli atti necessari per la richiesta di anticipazione alla cassa DD.PP. e  $\blacksquare$ relativi atti consequenziali;
- Predisposizione degli atti necessari per l'espletamento della gara per la pubblicità e pubblica  $\blacksquare$ affissione:
- Adeguamento inventario comunale previa ricognizione della relativa consistenza;
- Miglioramento per gli adempimenti previsti dal piano anticorruzione.
- Predisposizione degli atti per la definizione degli usi civici.  $\bullet$
- Predisposizione degli atti afferenti la IUC
- Predisposizione degli atti per la trasmissione ai cittadini delle bollette Tari
- Attività di supporto ai contribuenti mediante informazioni sulle modifiche normative in materia tributaria
- Predisposizione dei ruoli Tarsu e degli avvisi di accertamento ICI
- Contenzioso Tributario mediante la predisposizione di atti per la costituzione in giudizio e di appello delle sentenze sfavorevoli all'ente e predisposizioni di elaborati in risposta alle istanze in autotutela.
- Predisposizione di atti per la creazione di una banca dati per i passi carrabili
- Potenziamento attività di controllo per evasione tributaria

### LAVORI PUBBLICI - Responsabile Arch.Luigi De Lucia

- Gestione delle opere previste nell'elenco annuale 2014.
- Accelerazione procedure di gara per affidamenti lavori finanziati con fondi europei.
- Rispetto della tempistica indicata nel piano di prevenzione e dell'illegalità della corruzione

## POLIZIA MUNICIPALE - Responsabile dott. Vincenzo Piscitelli

- Mantenimento degli standard di sicurezza stradale mediante il miglioramento della circolazione stradale con la prevenzione e repressione delle violazioni al Cds anche con sistemi automatizzati di rilevamento per il transito semaforico rosso.
- Incontri di educazione stradale nelle scuole dell'obbligo per sensibilizzare gli alunni al rispetto delle norme stradali.
- Potenziamento dei servizi sul territorio mediante progetti finalizzati
- Prevenzione e repressione degli illeciti amministrativi in materia di commercio
- Prevenzione e repressione degli illeciti amministrativi e penali in materia urbanistica
- Attuazione piano comunale di Protezione Civile

## URBANISTICA - CIMITERO - Responsabile Ing. Gennaro Isoletti

- PUC Piano Urbanistico comunale:
- Coordinamento fasi tecnico-amministrative,  $\bullet$
- Coordinamento di tutte le figure professionali coinvolte,
- Rapporti con enti terzi
- Acquisizione pareri da enti terzi
- RUEC Regolamento Urbanistico Edilizio comunale
- Coordinamento fasi tecnico-amministrative,
- Coordinamento di tutte le figure professionali coinvolte. Rapporti con enti terzi. Acquisizione pareri da enti terzi
- Istituzione del Parco Urbano Intercomunale con la partecipazione di altri dieci comuni
- Coordinamento fasi tecnico amministrative in materia Edilizia-Sismica Condono Edilizio
- Esternalizzazione servizi cimiteriali
- Assegnazioni lotti per Cappelle Gentilizie

## P.I. - SERVIZI SOCIALI - COMMERCIO - Responsabile Sig.ra Michelina Piscitelli

- Revisione contratto refezione scolastica biennio 2013/2014 ai sensi delle vigenti norme di legge con la riorganizzazione del servizio
- Ricognizione sullo stato dell'arte del mercato settimanale
- Iniziative a favore degli anziani e dei giovani

## MANUTENZIONE - Responsabile Geom. Vincenzo De Matteo

- Manutenzione strutture pubbliche
- Rispetto della tempistica indicata nel piano di prevenzione e dell'illegalità della corruzione

### IGIENE AMBIENTALE - Responsabile Arch.Luigi De Nuptiis

Miglioramento del servizio di raccolta differenziata

### CONTENZIOSO - DEMOGRAFICI - ANTICORRUZIONE -Responsabile Segretario Generale

- Rispetto della tempistica per gli adempimenti in materia di Stato Civile, Anagrafe,  $\frac{1}{2}$ Elettorale.
- Definizione nuova Toponomastica
- Aggiornamento Piano della Corruzione
- Formazione personale in tema di anticorruzione
- Rispetto obblighi e tempistica in materia di Trasparenza
- Individuazione strategia per contenere e diminuire la litigiosità specialmente per quanto riguarda l'infortunistica stradale